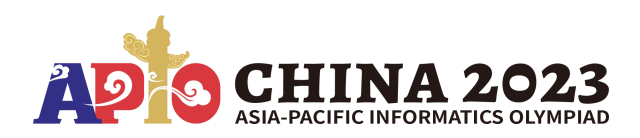

# Alice, Bob, and Circuit

The Cyberland Circuit Foundation consists of *n* members. Each member has his/her favorite number and a unique name (the favorite numbers may not be distinct).

*m* letters have been sent between the members. Each letter has a sender and a recipient, and the content of the letter is the sender's favorite number.

Each member calculates the sum of the contents (senders' favorite numbers) they received and takes the modulo of  $65536$  (i.e.,  $2^{16}\,$ ) as his/her result number.

Your task is to determine all result numbers.

However, the situation is not as straightforward as it seems. Alice, Bob, and Circuit decide to solve this problem in a slightly more complicated way:

- Alice knows all  $n$  members (name and favorite number), but knows no information about letters. She needs to send a binary string to Circuit with a length of no more than  $10^5\llap.$
- Bob knows all *m* letters (sender and recipient's name), but knows no information about members. He needs to send a binary string to Circuit with a length of no more than  $10^5\llap.$
- Circuit can receive binary strings sent by Alice and Bob, and subsequently generate a binary string comprising 16*n* bits as output. However, due to its limited computational power, Circuit is only capable of performing basic logical operations (e.g., AND, OR, NOT).

In the following, we will introduce how the circuit works in detail.

#### Circuit Details

The gate is the basic element of a circuit. A gate consists of zero or two boolean inputs(depending on the type of gate), and one boolean output. There are two types of gates: input gates and computation gates.

- Input gates have no input and represent the bits from binary strings sent by Alice and Bob.
	- There will be  $l_A+l_B$  input gates, labeled from  $0$  to  $(l_A+l_B-1)$ , where  $l_A,l_B$  are the lengths of the strings from Alice and Bob, respectively.
	- For  $0\leq i < l_A,$  the output of  $i$ -th gate is the  $i$ -th bit of the string from Alice;
	- For  $0 \leq i < l_B$ , the output of  $(i + l_A)$ -th gate is the  $i$ -th bit of the string from Bob.
- Computation gates have two inputs and represent the computation process.
	- The labels for computation gates start from  $\left(l_A+l_B\right)$ .
- For each computation gate, you should provide labels of two dependent gates for input, and the operation type  $p(0 \le p \le 15)$ .
	- To prevent circular dependencies, the labels of the two dependent gates must be smaller than the label of the computation gate.
	- If outputs of its two dependent gates are  $x_0$  and  $x_1$  respectively (  $x_0, x_1 \in \{0, 1\}$ ), then the output of the computation gate is:

$$
f(p,x_0,x_1)=\left\lfloor\frac{p}{2^{x_0+2x_1}}\right\rfloor\bmod 2
$$

Here are some examples that may be useful for you:

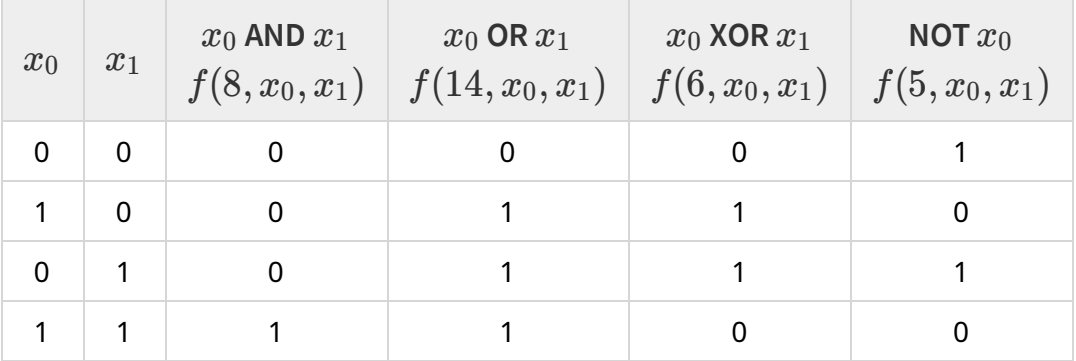

# Implementation Details

Please note:

- All array indices start from 0. For example, if a is an array of length n, then a [0] to a [n-1] are valid data, accessing indices beyond that range may cause an out-of-bounds error.
- All strings are terminated by a null character  $\setminus 0$ .

You should implement the following procedures:

### Alice

```
int alice(const int n, const char names[][5],
          const unsigned short numbers[], bool outputs alice[]);
```
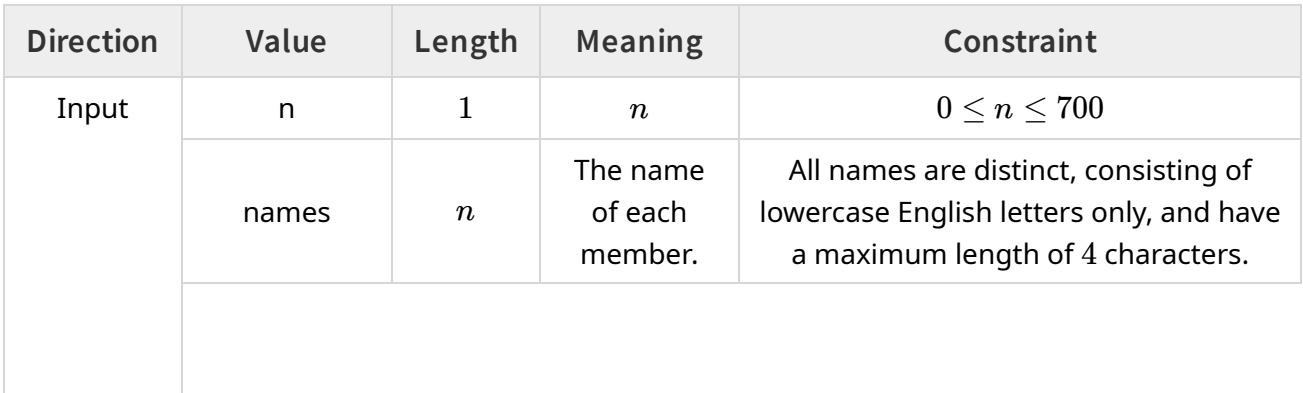

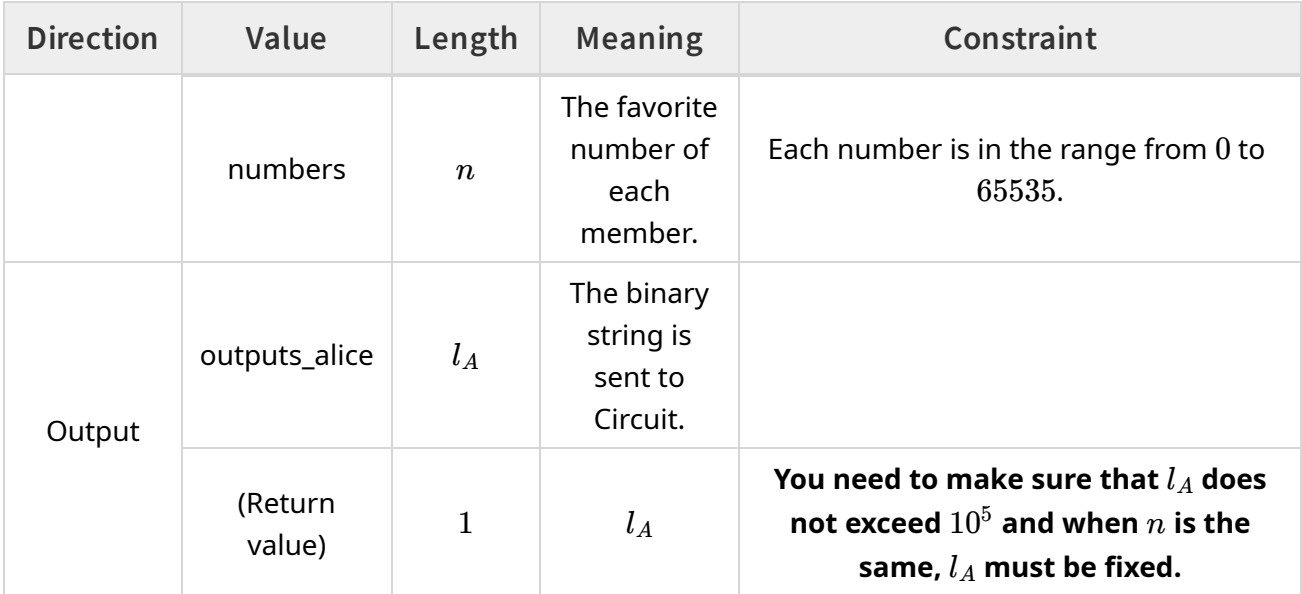

#### Bob

```
int bob(const int m, const char senders[][5],
       const char recipients[][5], bool outputs bob[]);
```
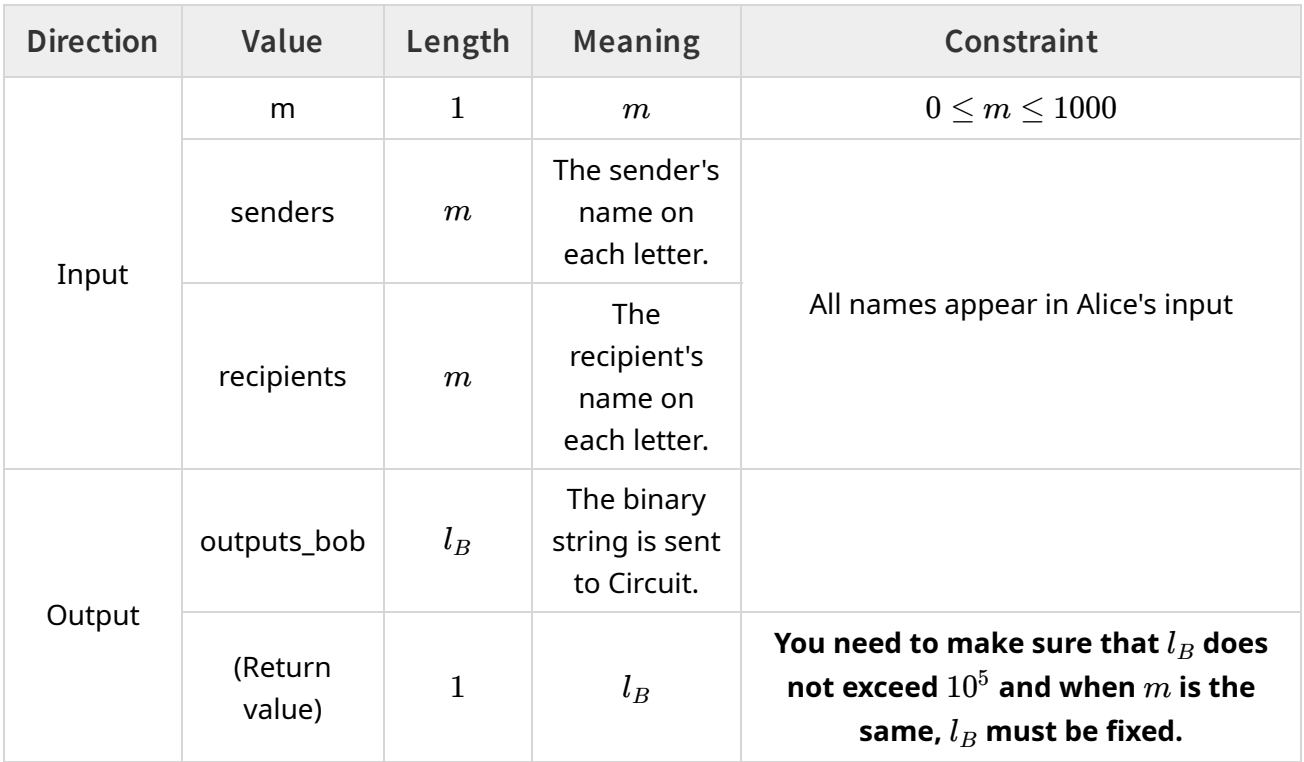

### Circuit

To ensure that the computation process of the Circuit is like a general circuit, you cannot directly obtain the binary strings sent from Alice and Bob to Circuit. You only know the lengths of these two strings and output the circuit structure.

int circuit(const int la, const int lb, int operations[], int operands[][2], int outputs circuit[][16]);

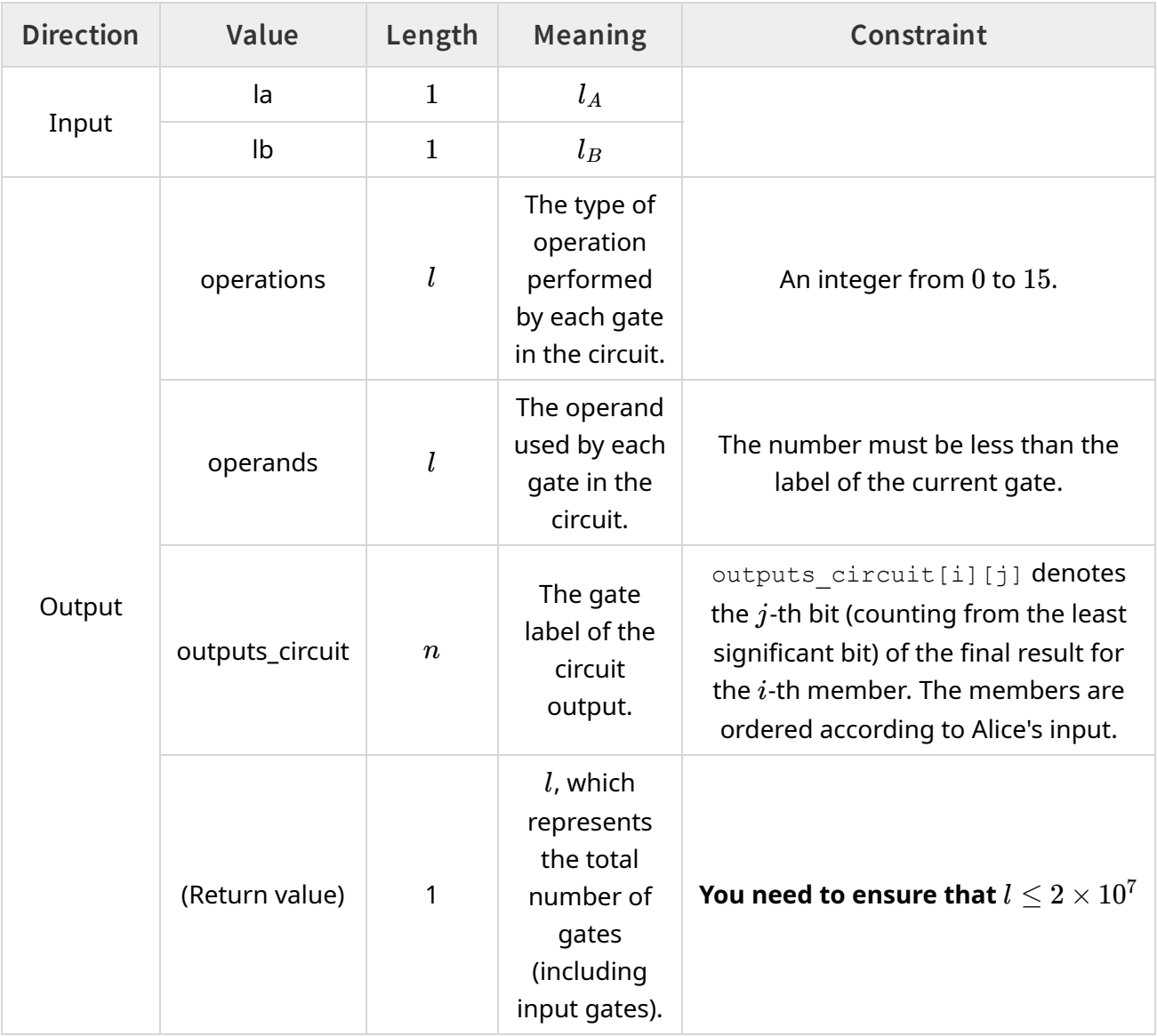

Although you can modify the information of gates with indices less than  $l_A+l_B$  in the operations and operands arrays, the grader would ignore such modification.

### Example

Consider the following calls:

```
alice(3, {"alic", "bob", "circ"}, {10000, 20000, 30000}, outputs_alice);
bob(5, {"alic", "bob", "bob", "circ", "circ"},
     {"circ", "circ", "alic", "circ", "circ"}, outputs_bob);
```
It represents the following scenario:

- Alice knows there are 3 members, the member with the name  $\text{alice}$  has a favorite number 10000, etc. A possible output for  $\alpha$ lice() is that,
	- The return value of  $\text{alice}$  () is  $2$ , representing  $l_A = 2.2$
	- $\circ$  Inside alice() function, set outputs alice[0] = 1, outputs alice[1] = 0, representing that the result binary string is 10.
- $\bullet$  Bob knows there are 5 letters, the first letter is from alic to circ, etc. A possible output for bob() is that,
	- The return value of  $\text{bob}$  ( ) is  $3$ , representing  $l_B=3.$
	- $\circ$  Inside bob() function, set outputs bob[0] = 1, outputs bob[1] = 1, outputs bob[2] = 0, representing that the result binary string is 110.

Based on previous outputs for  $\text{alice}(i)$  and  $\text{bob}(i)$ , there will be the following call:

```
circuit(2, 3, operations, operands, outputs_circuit);
```
#### A correct output for this function would be

- The return value of  $circuit()$  is 7, meaning that we add two computation gates, labeled 5 and 6.
- Inside circuit(), set operations, operands, and outputs circuit in the following way:
	- o operations =  $\{-1, -1, -1, -1, -1, 8, 14\}$ , where we use  $-1$  to represent ignored information from input gates;
		- o operands =  $\{(-1, -1), (-1, -1), (-1, -1), (-1, -1), (-1, -1), (-1, -1)\}$ 4}, {2, 5}};
		- $\circ$  outputs circuit = {{5, 5, 5, 5, 5, 6, 5, 5, 6, 6, 6, 6, 5, 5, 6,  $5$ , ..., The array is a bit long, you can check abc.cpp in the attachments for the full array.

According to the output, the computation procedure is that,

- Add a type 8 computation gate, with input from gate  $0$  and gate  $4$ . The output of gate  $0$  is the 0-th bit of the string from Alice, which is 1; The output of gate  $4$  is the 2-nd bit of the string from Bob, which is 0. So the output for gate 5 is  $f(8, 0, 1) = 0$  AND  $1 = 0$ .
- Add a type 14 computation gate, with input from gate 2 and gate 5. The output of gate 2 is the 0-th bit of the string from Bob, which is 1; The output of gate 5 is 0. So the output for gate 6 is  $f(14, 1, 0) = 1 \text{ OR } 0 = 1$ .
- output circuit<sup>[0]</sup> represents the final result of alic, which is  $(0100111000100000)_2 = 20000.$  Since  $\texttt{alice}$  only receives a letter from  $\texttt{bob}$ , the final result of alic is 20000.
- $\bullet$  The final result of bob should be 0, since he receives no letter; The final result of  $circ$  should be  $(10000 + 20000 + 30000 + 30000) \text{ mod } 65536 = 24464$ .

abc.cpp in the attachments can pass this example, but we do not quarantee that it can pass other test cases.

# **Constraints**

For all test cases:

- $\bullet$  0  $\leq n \leq 700, 0 \leq m \leq 1000$ .
- All names are distinct, consisting of lowercase English letters only, and have a maximum length of 4 characters.
- The favorite number of each member is in the range of  $0$  to  $65535$ .
- The names of all senders and recipients appear in Alice's input array names.
- alice() and bob() have a memory limit of 2048 MiB and a time limit of 0.02 seconds, respectively.
- circuit() has a memory limit of 2048 MiB and a time limit of 7 seconds.

**For the final evaluation, alice() and bob() may be called multiple times in a single test case.** The time limit of 0.02 second is for each call.

# Subtasks

Subtask Type A (12 points)

Subtask 1,2,3 are in subtask type A, where  $n = 1$ .

Each subtask has the following additional constraints:

- Subtask 1 (4 points):  $m = 0$ .
- Subtask 2 (4 points):  $0 \le m \le 1$ .
- Subtask 3 (4 points):  $0 \le m \le 1000$ .

### Subtask Type B (54 points)

Subtask 4,5,6 are in subtask type B, where:

- $0\leq n\leq 30, \frac{n}{2}\leq m\leq n^2.$  $\frac{n}{2}$   $< m < n^2$
- There are no two letters with the same sender and recipient.
- All member names appear in Bob's input (i.e., each member either sends at least one letter or receives at least one letter).

Each subtask has the following additional constraints:

- Subtask 4 (24 points):  $n = 26$ , All members' names are single lowercase letters, and in Alice's input, they appear in order from  $a$  to  $z$ .
- Subtask 5 (24 points):  $n = 26$ .
- Subtask 6 (6 points): No special restrictions.

### Subtask Type C (34 points)

Subtask 7,8,9 are in subtask type C, where  $0 \le n \le 700, 0 \le m \le 1000$ .

Each subtask has the following additional constraints:

- Subtask 7 (18 points):  $n = 676$ , all members' names are two lowercase letters, and in Alice's input, they appear in lexicographical order (e.g., aa, ab, ac, ..., az, ba, ..., bz, ca, ..., zz).
- Subtask 8 (10 points):  $n = 676$ .
- Subtask 9 (6 points): No additional constraints.

## Sample Grader

The sample grader reads the input in the following format:

- $\bullet$  Line 1: *n m*
- Line  $2+i(0\leq i\leq n-1)$ :  $names_i\ numbers_i$
- Line  $2 + n + i(0 \leq i \leq m-1)$ :  $senders_i\text{ }recipients_i.$

The sample grader outputs in the following format:

- If the program finishes successfully, the sample grader will output  $n$  lines, each containing an integer, representing the final result calculated by functions you implement for each member.
- Otherwise, the grader would output nothing to stdout and prints the error messages to the file abc.log in the directory.
- Additionally, the sample grader will output values of  $l_A, l_B, l$  and the running time of each function to abc.log.

**The sample grader will not check the memory limit and the restriction that for the same** *n* **/**  $m$ ,  $l_A$  /  $l_B$  must be equal.